**Dipl.-Ing. (FH) Markus Öhlenschläger**

# BIMwork.ifc

# IFC-Modelle in der mb WorkSuite

Durch das Zusatzmodul BIMwork.ifc kann das Standard-Format "IFC - Industry Foundation Classes" für den Modellaustausch in der mb WorkSuite genutzt werden. Die zugehörigen Merkmale umfassen verschiedene Import- und Export-Möglichkeiten zum Architekturmodell sowie zum Strukturmodell in den Anwendungen ViCADo und StrukturEditor in der mb WorkSuite.

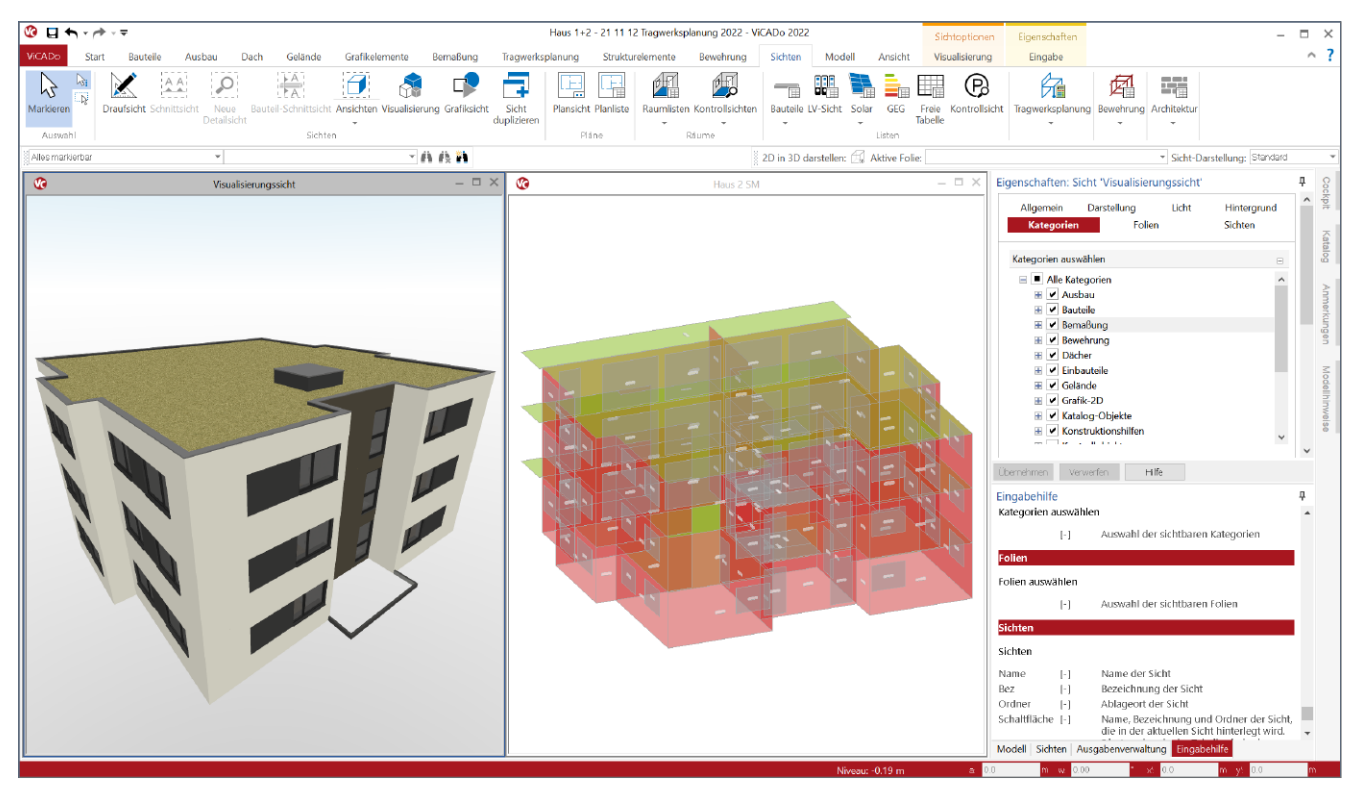

Bild 1. ViCADo-Modell mit Architektur- und Strukturmodell

# **Modelle in der Projektplanung**

Bei der Planung von Bauprojekten mit virtuellen Gebäudemodellen erfolgen nicht alle Planungsschritte auf ein und demselben Modell.

Für die planerischen Aufgaben werden aus einem Architekturmodell verschiedene Teilmodelle erzeugt und als Grundlage für die Fachplanungen bereitgestellt. Alle Ergebnisse werden über Fachmodelle im Rahmen der Kollaboration in das Gesamtmodell überführt. Somit wächst mit jeder Fachplanung der Informationsgehalt im Gesamtmodell Schritt für Schritt an.

Dieser Informationsaustausch in Form von Teil- und Fachmodellen erfolgt in der Regel mit Architekturmodellen im IFC-Format. Jeder Fachplaner und jede am Projekt beteiligte Person benötigt Software-Werkzeuge, mit denen IFC-Modelle verarbeitet werden können.

#### **Architekturmodell**

Das Architekturmodell ist die digitale Abbildung des geplanten Bauwerks. Ziel der Modellierung ist die möglichst exakte geometrische Beschreibung des Gebäudes (Bild 1, links). Die Modellierung des Architekturmodells erfolgt in ViCADo oder es wird ein Import aus einer IFC-Datei durchgeführt.

#### **Das Strukturmodell**

Das Strukturmodell bzw. das Struktur-Analyse-Modell wird aus den tragenden Bauteilen des Architekturmodells abgeleitet. Es bildet als Systemlinienmodell (Bild 1, rechts) die Tragstruktur des Bauwerkes ab und ermöglicht die Idealisierung und Vereinfachung der Geometrie unabhängig vom Architekturmodell.

Das Strukturmodell ermöglicht den Übergang aus der CAD-Anwendung zu den Analyse-Werkzeugen der Tragwerksplanung. Für die Anwendungen in der mb WorkSuite erfolgt der Übergang durch "Freigeben" und "Verwenden" im nativen Format der mb WorkSuite.

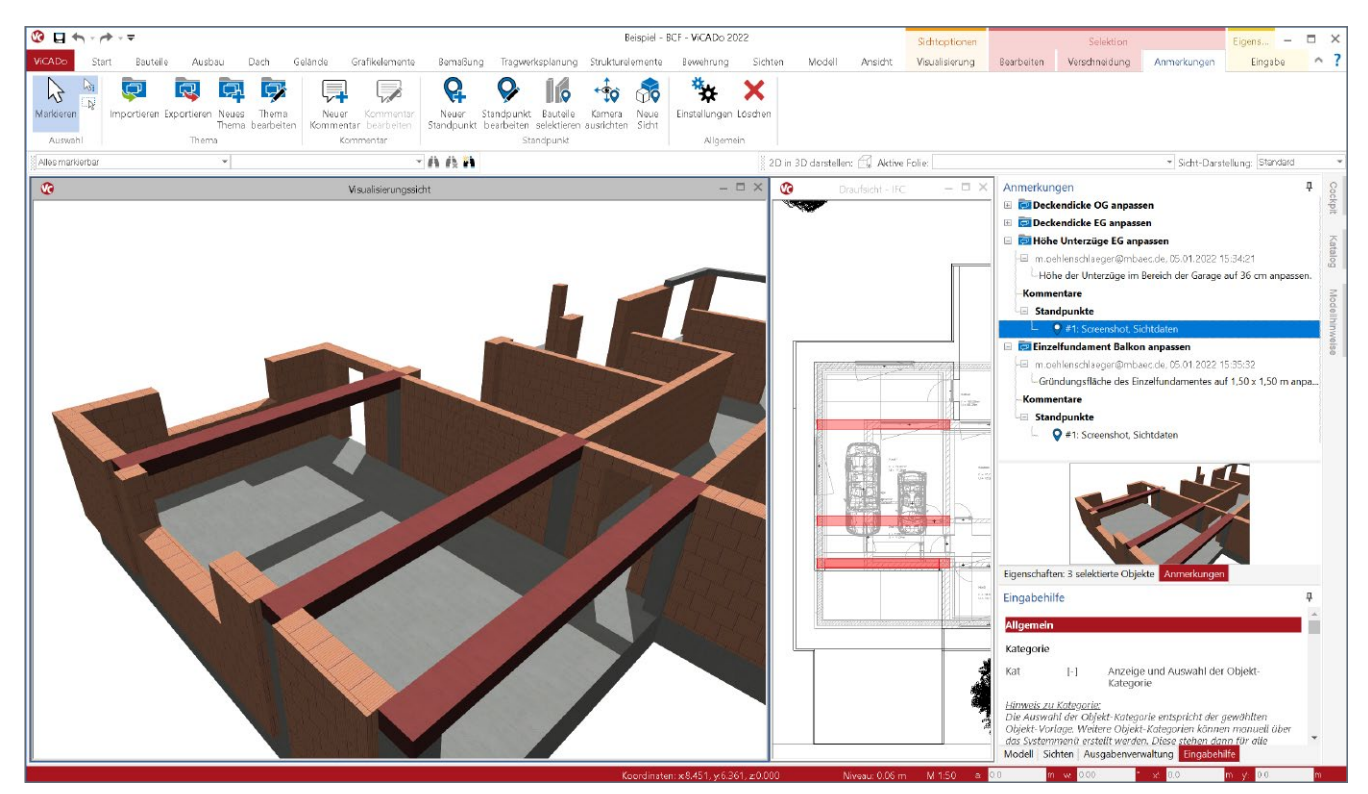

Bild 2. Bauteilbezogene Kommunikation mit BCF-Dateien

# **BIMwork.ifc in ViCADo**

Bei der Projektbearbeitung auf Grundlage von Gebäudemodellen nimmt ViCADo in der mb WorkSuite eine wichtige und grundlegende Aufgabe ein. Das ViCADo-Modell beinhaltet das Architekturmodell, welches als Grundlage für viele Planungsaufgaben sowie zum Transport von Ergebnissen und Informationen genutzt wird. Für den Austausch können die folgenden IFC-Formate, kombiniert aus IFC-Version und Model-View-Definition (MVD), genutzt werden:

- IFC 2x3 CoordinationView 2.0
- IFC 4 DesignTransferView 1.1
- IFC 4 ReferenceView

**Import von Architekturmodellen im IFC-Format** Wird die mb WorkSuite für die Fachplanung eingesetzt, ermöglicht BIMwork.ifc den Import von Architekturmodellen. Der Import kann wahlweise aus dem ProjektManager als Grundlage für ein neues ViCADo-Modell ausgeführt werden oder ein bestehendes ViCADo-Modell erweitern. Hierzu erfolgt der Import über das ViCADo-Systemmenü.

**Export von Architekturmodellen im IFC-Format** Als Abschluss der Fachplanung sind die Ergebnisse der Planung in geeigneter Form und entsprechend den vertraglichen Vereinbarungen an die Planungsbeteiligten zu übergeben. Klassischerweise erfolgt dies in Form von Dokumenten und Plänen in Papierform. Bei der modellbezogenen Planung werden ausgewählte Ergebnisse in Form von Architekturmodellen zusätzlich bereitgestellt. Mit BIMwork.ifc werden die Fachmodelle, angereichert mit nichtgeometrischen Informationen wie z.B. Feuerwiderstandsklasse oder Bewehrungsgehalt, im IFC-Format aus ViCADo exportiert.

**Bauteilbezogene Kommunikation mit BCF-Dateien** Für die bauteil- bzw. modellbezogene Kommunikation wird zusätzlich zu dem IFC-Modellaustausch das BCF-Dateiformat verwendet. Hierbei werden textliche Nachrichten mit Bauteilen eindeutig verknüpft und zwischen den Projektbeteiligten ausgetauscht. Mit BIMwork.ifc steht für ViCADo die Kommunikation über BCF-Dateien zur Verfügung. Die Hinweise und Aufgaben werden in ViCADo importiert, bearbeitet und mit geänderten Eigenschaften wieder exportiert. Unterstützt werden die Versionen BCF 1.0, 2.0 und 2.1.

**Export von Struktur-Analyse-Modellen im IFC-Format** Als Grundlage für den Übergang aus dem Architekturmodell zur Bemessung in der Tragwerksplanung dient das Strukturmodell. Innerhalb der Bearbeitung in der mb WorkSuite erfolgt der Austausch des Strukturmodells zwischen ViCADo und dem StrukturEditor über die Projekt-Datenbank. Für die weitere Verwendung des Strukturmodells außerhalb der mb WorkSuite kann das Struktur-Analyse-Modell (Bild 1, rechts) im IFC-Format "IFC 2x3 Structural Analysis View" exportiert werden.

Für den IFC-Export wird als Grundlage für den Modellumfang eine ViCADo-Sicht ausgewählt. Somit kann sehr einfach entschieden werden, ob der Export nur das Struktur-Analyse--Modell oder zusätzlich auch das Architekturmodell umfasst.

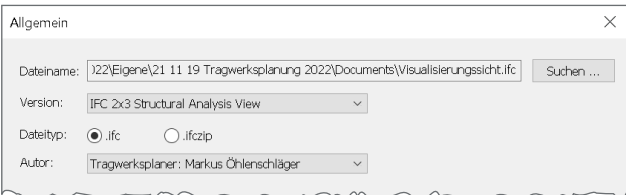

Bild 3. Dialog IFC-Export

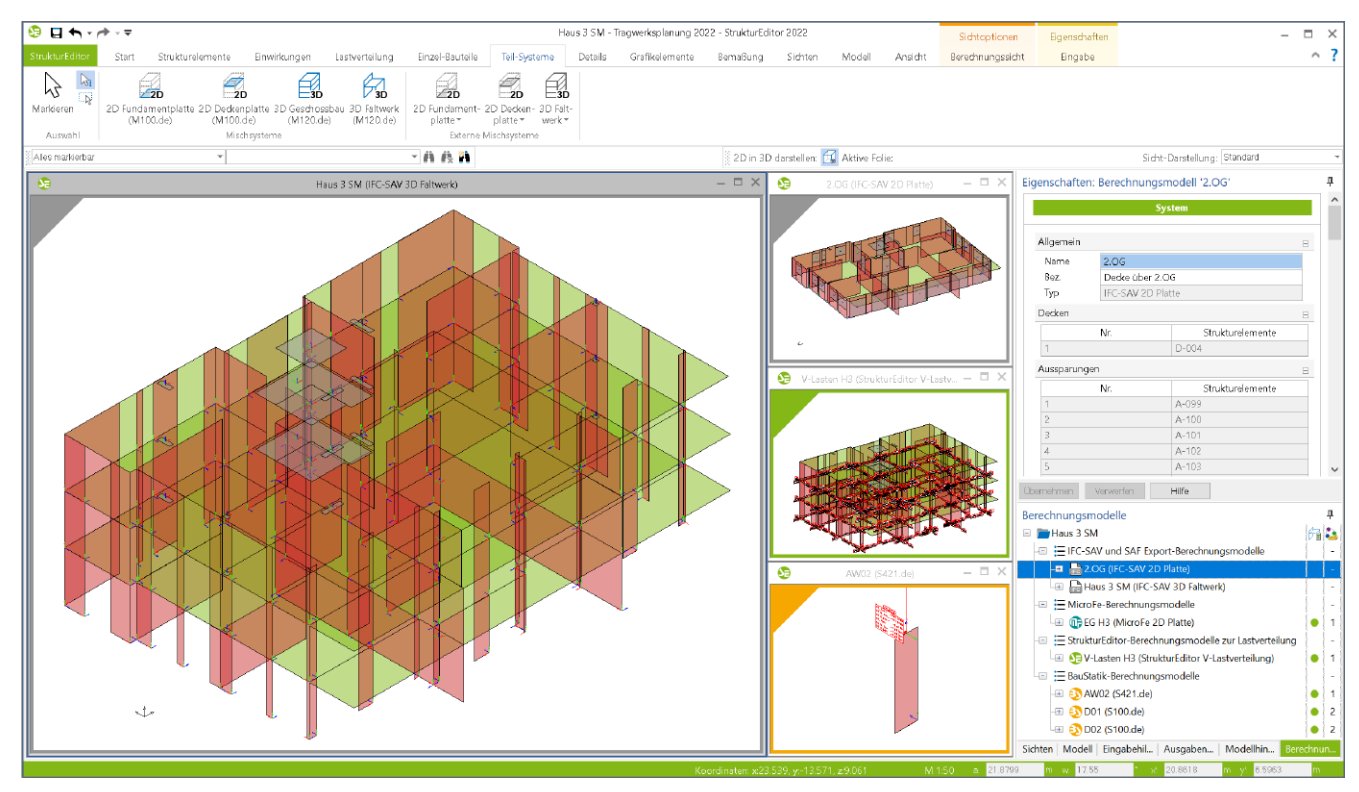

Bild 4. Berechnungsmodelle im StrukturEditor

# **BIMwork.ifc im StrukturEditor**

Mit dem Strukturmodell steht im Projekt eine einheitliche geometrische Grundlage für die statischen Aufgaben bereit. Zusätzlich zur zentralen Definition der Geometrie werden im StrukturEditor auch die wesentlichen Lastannahmen getroffen.

#### **Berechnungsmodelle in der mb WorkSuite**

Über die Berechnungsmodelle werden die Teilmengen gebildet, die für die Nachweisführung der wesentlichen und repräsentativen Bauteile benötigt werden. Nicht zuletzt durch das komplett vorliegende Belastungsniveau stellen die Berechnungsmodelle eine umfassende Vorbereitung der Bauteilbemessung dar. Die Berechnungsmodelle werden zielorientiert für das gewünschte Bemessungswerkzeug in der mb WorkSuite erstellt. Somit ist der StrukturEditor in der Lage, die vorliegenden Belastungen passend für die Bemessung vorzubereiten. Mit einem Klick auf die "Freigabe" im Kontextmenü kann das jeweilige Berechnungsmodell als Grundlage für die Bemessung verwendet werden.

#### **Export von Berechnungsmodellen im IFC-Format**

Werden zusätzlich oder alternativ Bemessungen mit Software-Lösungen außerhalb der mb WorkSuite benötigt, ermöglicht BIMwork.ifc Berechnungsmodelle für den Export als IFC-Datei vorzubereiten. Als Vorbereitung für die externe Bemessung wird bei den Berechnungsmodellen zwischen 2D-Platten und 3D-Faltwerksmodellen unterschieden (Bild 4, Externe Mischsysteme). Die Berechnungsmodelle für die externe Bemessung werden mit einem grauen Rahmen (Bild 4) gekennzeichnet und führen im Kontextregister die Schaltfläche "Export" statt der Schaltfläche "Freigabe". Der Export erfolgt in dem IFC-Format "IFC 2x3 Structural Analysis View".

#### **Fazit**

Für einen modernen und sicheren Austausch von Gebäudemodellen bringt das Modul "BIMwork.ifc" wichtige und notwendige Funktionen in die Anwendungen der mb WorkSuite. Wichtigstes Merkmal ist der Import und Export von Architekturmodellen im IFC 2x3 und 4 Format, inkl. Kommunikation mit BCF-Dateien. Darüber hinaus ermöglicht BIMwork.ifc den Austausch von Struktur-Analyse-Modellen innerhalb der Tragwerksplanung bei Anwendung von unterschiedlichen Software-Anbietern.

Dipl.-Ing. (FH) Markus Öhlenschläger mb AEC Software GmbH mb-news@mbaec.de

### **Preise und Angebote**

# BIMwork.ifc

Austausch von virtuellen Gebäudemodellen

#### BIMwork.saf

Austausch von Struktur-Analyse-Modellen

#### BIMviewer

Kontrolle & Betrachtung von virtuellen Gebäudemodellen Der BIMviewer steht allen Anwendern der mb WorkSuite kostenlos zur Verfügung.

Es gelten unsere Allgemeinen Geschäftsbedingungen. Änderungen und Irrtümer vorbehalten. Alle Preise zzgl. Versandkosten und MwSt. – Hardlock für Einzelplatzlizenz je Arbeitsplatz erforderlich (95,- EUR). Folgelizenz-/Netzwerkbedingungen auf Anfrage. – Stand: Januar 2022

Unterstütztes Betriebssystem: Windows 10 (64)